## **Beginnings – A Short Run-Down**

This Document, the Schedule, and the Syllabus are your guides to succeeding in this course. First of all, an explanation of the Main NavBar, in words. On the next page, we have pictures and *everything*! ;0)

- **Beginnings** The document you are reading right now.
- Classlist Shows who's in the class, including me (Harry Mills but 'most everybody calls me 'Steve.'). It's where you can send ME e-mail by clicking on the "Mills, Harry", there. I will probably end up sending e-mail to *you* with the Pearson server, which allows you to specify any e-mail address you want.
- **Discussions** I'm asking for you to check in once a week, at least, and give us all a heads-up on what you learned, what you are struggling with, and how things are going in general. I don't want this to be a major chore, but these discussions are a good place for students to share ideas and find resources for each other. There will be a Week 1 Essay, Week 2 Essay, Week 3 Essay, and so on, and you just need to slip in, say a few words, read *my* words, and slip back out. You can probably slide on reading everything *I* write, but I mostly try to help students in every message.
- **GRAPHERS** There are all kinds of different (free!) online graphers, if you don't have a graphing calculator. Graphers are forbidden on tests, but they can enrich your learning, outside of the Exams, themselves; indeed, there are some homework problems that *require* some sort of electronic graphing utility.

Right now, there is *one* grapher demonstrated. And it has enough functionality that you could use it, and get all the grapher-related homework problems. But I will demo different ones. They're all pretty good, usually. It's just a matter of sitting down and playing with them for a little while.

- MyLab Where the homework and lessons live. You'll spend most of your time in this course on the http://pearsonmylabandmastering.com website. You need to go there and register for *your* CourseID, as given you in the Student Registration Handout... that I sent you in e-mail.
- **Practice Tests** Tests from previous semesters. This is also where this semester's tests and solutions will be posted. Students report that this is an **essential bridge** between interacting with a computer online (multiple choice and single expression answers) and actually taking a written test, that's graded by a person (me).
- Schedule Aligns the calendar with the work we need to do this semester. Deadlines for tests are listed, here. It should be finished by the end of the first week of classes. Right now, I'm more interested in getting you *started*, and that you are establishing a 12-hour-per-week routine for your work.
- **Syllabus** Detailed information on this course, including grade scheme, rules of the game, and other material.
- **Tests U Took** Tests and solutions that you took. There won't be anything there, until after you take your first test!
- **Videos** The Orientation Video can help give you a feel for the course. In it, I basically navigate to and within the areas we will be using. It's nothing fancy, but it sure beats having to come to a face-to-face orientation, where you'd also have to LOOK at me!
- Writing Projects Don't worry about them until Week 2. There will be 4 of them, and they're designed to be reasonably brief, and drill deeper into the material. You typically don't hand in any

written homework in this class, and these projects get at some of the things that *need* to be written out, or graphed by hand. The Pearson site just doesn't do graphing very well.

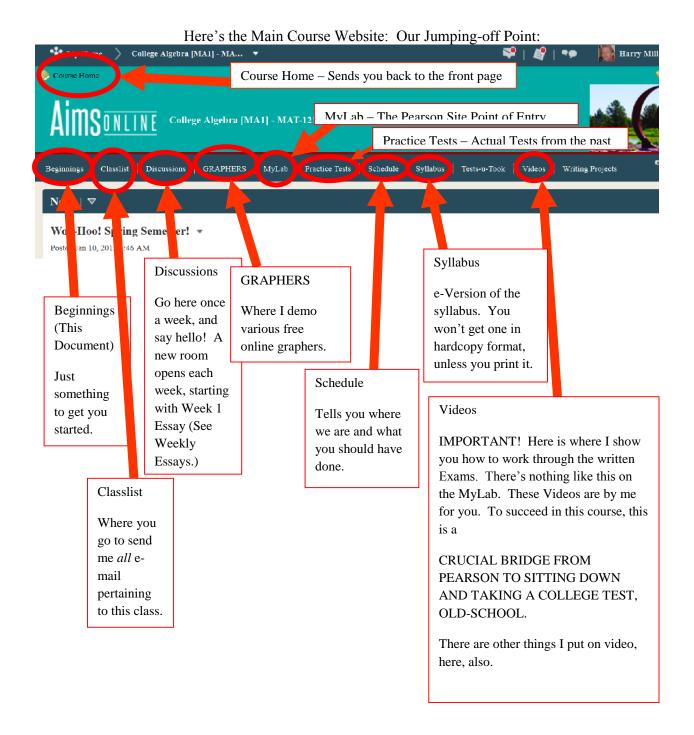